, tushu007.com

### $<<$ AutoCAD 2007  $50$ >

 $<<$ AutoCAD 2007  $500$  >>

- 13 ISBN 9787900718785
- 10 ISBN 7900718788

出版时间:2008-1

页数:600

PDF

更多资源请访问:http://www.tushu007.com

 $<<$ AutoCAD 2007  $50$ >

, tushu007.com

本手册通过500个精彩的实例,向读者讲解了AutoCAD这个功能强大的绘图软件的使用方法。

 $\frac{a}{\sqrt{a}}$ 

 $\lambda$ utoCAD

 $\lambda$ utoCAD

# %, tushu007.com<br>50>>

# $<<$ AutoCAD 2007

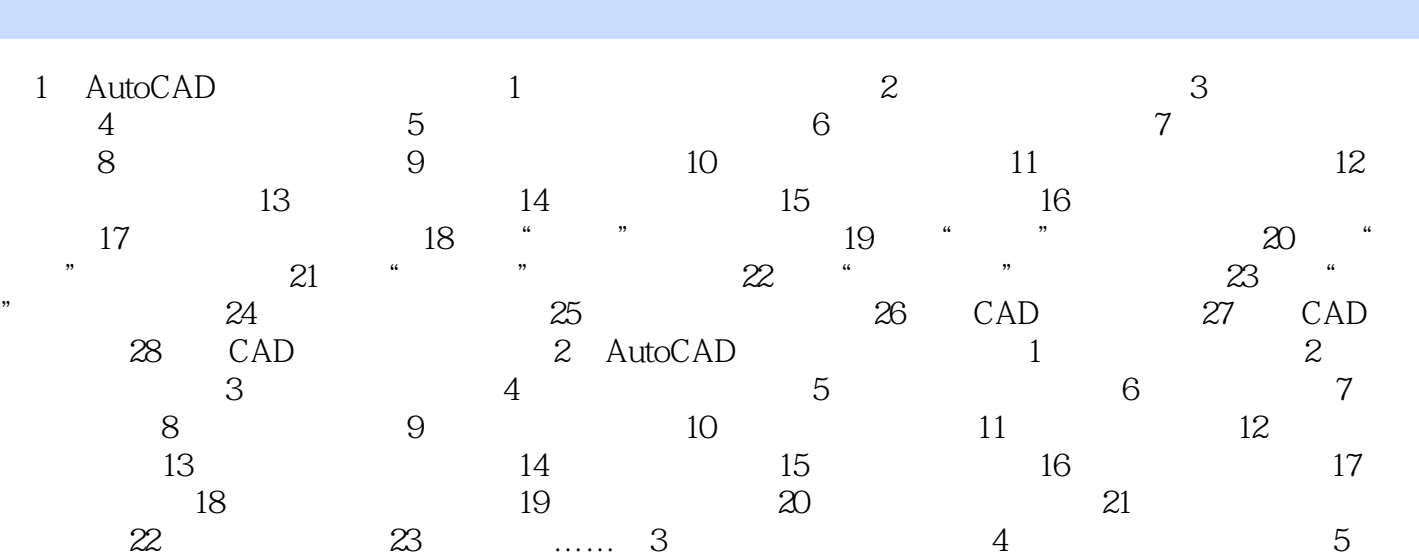

制立面家具第6章 绘制厨卫图块第7章 机械零件标准件绘制第8章 组合体和轴测图绘制第9章 常见三维

 $10$  and  $11$  and  $12$  and  $13$ 天棚图第14章 绘室内装饰立面图

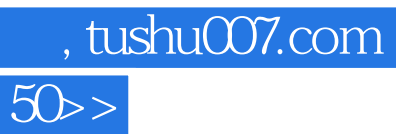

## $<<$ AutoCAD  $2007$

本站所提供下载的PDF图书仅提供预览和简介,请支持正版图书。

更多资源请访问:http://www.tushu007.com